# Cuadernos de Codificación CIE-10-ES

Preguntas a la Unidad

**NÚMERO 13. 1er SEMESTRE 2022 UNIDAD TÉCNICA DE CODIFICACIÓN CIE-10-ES**  MINISTERIO DE SANIDAD

# Cuadernos de Codificación CIE-10-ES

Preguntas a la Unidad

**NÚMERO 13. 1er SEMESTRE 2022 UNIDAD TÉCNICA DE CODIFICACIÓN CIE-10-ES**  MINISTERIO DE SANIDAD

#### **EQUIPO EDITORIAL COORDINACIÓN EDITORIAL**

Susana PATO ALONSO Colaboradora ISDEFE. Subdirección General de Información Sanitaria. MINISTERIO DE SANIDAD

Antonio RUIZ POLONIO Colaborador ISDEFE. Subdirección General de Información Sanitaria. MINISTERIO DE SANIDAD

#### **AUTORES**

Unidad Técnica de Codificación CIE-10-ES

#### **UNIDAD TÉCNICA DE CODIFICACIÓN CIE-10-ES**

Jesús TRANCOSO ESTRADA Representante de la Comunidad Autónoma de Andalucía en la UT-CIE-10-ES

Mª Dolores DEL PINO JIMÉNEZ Representante de la Comunidad Autónoma de Aragón en la UT-CIE-10-ES

Aránzazu PISANO BLANCO Representante del Principado de Asturias en la UT-CIE-10-ES

Fernando María VARELA NOREÑA Representante de la Comunidad Autónoma de Baleares en la UT-CIE-10-ES

Balbina SANTANA EXPÓSITO Representante de la Comunidad Autónoma de Canarias en la UT-CIE-10-ES

Ángel RÍO VARONA Representante de la Comunidad Autónoma de Cantabria en la UT-CIE-10-ES

Carmen VERDE LÓPEZ Representante de la Comunidad Autónoma de Castilla-La Mancha en la UT-CIE-10-ES

Paula ASENSIO VII LAHOZ Representante de la Comunidad Autónoma de Castilla y León en la UT-CIE-10-ES

Elisa ASENSIO BLASCO Representante de la Comunidad Autónoma de Cataluña en la UT-CIE-10-ES

Belén BENÉITEZ MORALEJO

Representante de la Comunidad Autónoma de Extremadura en la UT-CIE-10-ES

Guillermo RODRÍGUEZ MARTÍNEZ Representante de la Comunidad Autónoma de Galicia en la UT-CIE-10-ES

Mª de los Ángeles MORENO JIMÉNEZ Representante de la Región de Murcia en la UT-CIE-10-ES

Ana GARIJO LARAÑA Representante de la Comunidad Foral de Navarra en la UT-CIE-10-ES

Idoia ANSO BORDA Representante de la Comunidad Autónoma de País Vasco en la UT-CIE-10-ES

Montserrat SÁNCHEZ FUENTES Representante de la Comunidad Autónoma de La Rioja en la UT-CIE-10-ES

Sara HERNÁNDEZ GUTIÉRREZ Representante de la Comunidad Autónoma de Madrid en la UT-CIE-10-ES

Pilar PALAU MUÑOZ Representante de la Comunidad Autónoma de Valencia en la UT-CIE-10-ES

Juan José PIRLA CARVAJAL Representante de la SEDOM en la UT-CIE-10-ES

Mª Carmen SALIDO CAMPOS. Colaboradora MINISTERIO DE SANIDAD. UT-CIE-10-ES

Susana PATO ALONSO Colaboradora MINISTERIO DE SANIDAD. UT-CIE-10-ES

Antonio RUIZ POLONIO Colaborador MINISTERIO DE SANIDAD. UT-CIE-10-ES

Edita y distribuye:

© MINISTERIO DE SANIDAD. CENTRO DE PUBLICACIONES Paseo del Prado, 18. 28014 Madrid

NIPO en línea: 133-20-057-2

Maquetación: Miján, Industrias Gráficas Abulenses, S.L.

El copyright y otros derechos de propiedad intelectual de este documento pertenecen al Ministerio de Sanidad. Se autoriza a las organizaciones de atención sanitaria a reproducir total o parcialmente para uso no comercial, siempre que se cite el nombre completo del documento, año e institución.

https://cpage.mpr.gob.es

# Cuadernos de Codificación CIE-10-ES

Preguntas a la Unidad

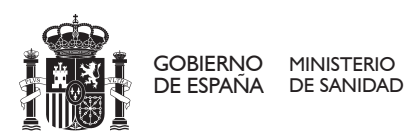

Las actualizaciones normativas contenidas en este cuaderno tienen vigencia para la codificación de altas con fecha a partir del 01-07-2022

# Índice

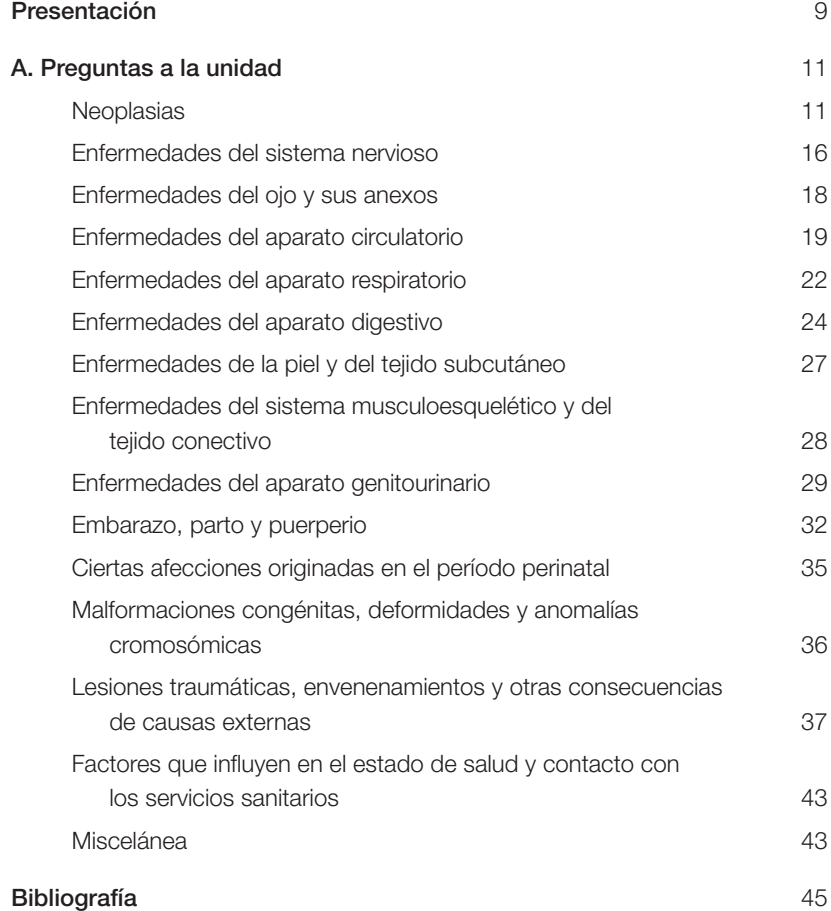

## Presentación

Me complace presentar esta nueva publicación del Ministerio de Sanidad, la cual tiene como principal finalidad servir de guía para la codificación clínica en nuestro país proporcionando recomendaciones, criterios, directrices y en su caso normas oficiales para el uso de la CIE-10-ES en la codificación de diagnósticos y procedimientos.

Los cuadernos de codificación son fruto del trabajo de la Unidad Técnica de Codificación CIE-10-ES y de los expertos que con ella colaboran. Incorporan los acuerdos y consensos adoptados por dicha unidad en sus reuniones de trabajo en relación con el uso de la clasificación y en la resolución de preguntas dirigidas a la Unidad.

La Unidad Técnica es el referente en España para la normalización y unificación de criterios en la codificación de diagnósticos y procedimientos para el CMBD estatal.

Deseo desde estas líneas reconocer y agradecer el trabajo de todos los miembros de la Unidad Técnica que, junto con los expertos que generosamente colaboran con este grupo de trabajo y con el equipo responsable de su coordinación, hacen posible continuar con esta línea editorial. Su implicación, esfuerzo y dedicación a la tarea de mejorar la calidad de la codificación ha de servir sin duda para dotarnos de un mejor registro del CMBD haciendo más útil la información que resulta del mismo.

**Mercedes Alfaro** 

Subdirectora General de Información Sanitaria

# Preguntas a la unidad

## Neoplasias

**1.** *Leiomioma submucoso de colon ascendente.* **¿Cómo sería correcto codificar un leiomioma submucoso de colon ascendente? Es evidente que no podemos utilizar el D25 de leiomioma porque se especifica que es de útero. ¿Deberíamos utilizar el código D21.4 Neoplasia de tejido conectivo (músculo, por la naturaleza de la morfología), o bien un código de la categoría D12 Neoplasia benigna de colon, recto, ano y canal anal?** 

#### RESPUESTA

Debe seguir el Índice Alfabético bajo el término principal Leiomioma:

**Leiomioma** - véase además Neoplasia, tejido conectivo, benigna

#### **Neoplasia**

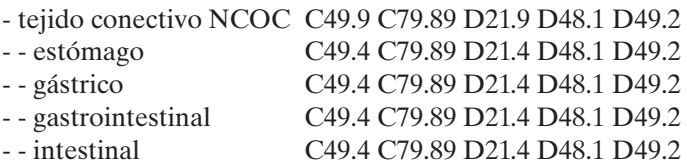

El código adecuado es **D21.4 Neoplasia benigna de tejido conjuntivo y otros tejidos blandos de abdomen.** Y debe añadir el correspondiente código de morfología **8890/0 Leiomioma, SAI** 

**2.** *Historia personal de tumor GIST maligno.* **¿Cómo debemos codifi car la historia personal de un tumor del estroma gastrointestinal maligno de estómago? ¿Podemos utilizar el código Z85.028 Historia personal de otra neoplasia maligna de estómago?** 

#### RESPUESTA

Los tumores GIST (tumores gastrointestinales estromales) son las neoplasias de origen mesenquimal más frecuentes del tracto digestivo. Sobreexpresan el producto del gen c-Kit (tirosincinasa), detectable por inmunotinción mediante el anticuerpo CD117. Son más frecuentes en varones entre la quinta y la séptima décadas de la vida y su localización mayoritaria es el estómago, seguida por el intestino delgado, el colon-recto y el esófago.

En CIE-10-ES Diagnósticos se clasifican en la categoría **C49 Neoplasia maligna de tejido conjuntivo y otros tejidos blandos**, bajo la subcategoría **C49.A Tumor estromal gastrointestinal**, que dispone de diferentes códigos para las localizaciones más frecuentes.

La historia personal de haber padecido uno de estos tumores debe refl ejarse utilizando el código **Z85.831 Historia personal de neoplasia de tejidos blandos**. La subcategoría **Z85.83 Historia personal de neoplasia maligna de hueso y tejidos blandos**, indica que incluye las afecciones clasificables en C40-C41; C45-C49.

La entrada a seguir en el IAE es la siguiente:

#### **Historia** (de)

```
- personal (de) - véase además Historia, familiar (de)
```

```
- - neoplasia
```

```
- - - maligna (de) Z85.9
```
- - - - tejidos blandos Z85.831

**3.** *Cirugía profi láctica.* **Paciente que acude con Síndrome de predisposición a tumores asociado a mutaciones en BAP1-BRCA1 para Anexectomía bilateral profiláctica. El patólogo me dice que en anejo derecho encuentra un carcinoma seroso intraepitelial tubárico. ¿Cuál debería ser el diagnóstico principal? ¿El Z40.02 o el D07.39?** 

#### RESPUESTA

La cirugía profiláctica, como su propio nombre indica, es la cirugía que se realiza para extraer un órgano o una glándula que no muestra signos de cáncer, con la intención de prevenir que se presente cáncer en el órgano o glándula, por susceptibilidad genética a padecer un cáncer o por historia familiar de un cáncer específico. Es decir consiste en la extirpación de órganos sanos con el objetivo de reducir en la mayor medida posible el riesgo de aparición de la enfermedad.

En este caso aunque el motivo de ingreso es la cirugía profiláctica, al alta del paciente y con el resultado de la anatomía patológica que muestra la presencia de un carcinoma seroso intraepitelial tubárico en el

anejo derecho, ya no puede considerarse una cirugía profiláctica y este carcinoma debe ser codificado como el diagnóstico principal.

#### **D07.39 Carcinoma in situ de otros órganos genitales femeninos 8010/2 Carcinoma in situ, SAI**

**4.** *Plesioterapia***. ¿Cómo se codifican las sesiones de Braquiterapia externa (Plesioterapia) en una neoplasia maligna de piel de cuero cabelludo? No existe tabla de Braquiterapia en el sistema orgánico H Piel. ¿Podemos utilizar el calificador de modalidad "Radiación de Contacto"? Y ¿con qué localización anatómica? ¿O utilizamos el sistema orgánico W Regiones Anatómicas Generales?** 

#### RESPUESTA

En la Plesioterapia o braquiterapia superficial la fuente radiactiva no se coloca dentro del tumor, sino en íntimo contacto con este. Es una Braquiterapia de contacto, que está indicada para carcinoma epidermoide, carcinoma de células basales, basocelulares o espinocelulares o pequeñas lesiones superficiales de carcinomas primarios escamosos y basaliomas.

Las ventajas de la plesioterapia son similares a las de otras técnicas de Braquiterapia intersticial, con la salvedad de evitar la manipulación quirúrgica del paciente. Se puede realizar empleando moldes y dispositivos personalizados diseñados a medida y de manera exclusiva para cada paciente, o bien mediante los aplicadores estándar comercializados (por ejemplo, Valencia, Leipzig, etc.). Dependiendo de las dosis y tamaño de la lesión existen dos tipos de dosis:

– **Plesioterapia con BTD (Baja Tasa de Dosis):** se inicia el proceso preparando los moldes de diferentes materiales dependiendo de la técnica utilizada (bolas termoplástico, cera, arginato cálcico, acrílico, tungsteno...) adaptándolos a la superficie cutánea a tratar, y se van añadiendo capas hasta conseguir un espesor de entre 0,25-1,5cm. En dicho molde se labran unos surcos para la colocación de los tubos de plástico de 1,6 mm, dentro de los cuales se sitúan posteriormente tubos de 0,8 mm cargados con hilos de 192Ir.

La aplicación se realiza directamente sobre la lesión a tratar y se mantiene con un apósito adhesivo y un vendaje para evitar su desplazamiento. La dosis se calcula a 5mm por lo que está indicado exclusivamente para lesiones superficiales de localizaciones anatómicas complejas, tales como el pabellón auricular, el conducto auditivo externo y el vestíbulo nasal.

– **Plesioterapia con ATD (Alta Tasa de Dosis):** al igual que con la de baja tasa, se inicia el proceso preparando los moldes de diferentes materiales dependiendo de la técnica utilizada (bolas termoplástico, cera, arginato cálcico, acrílico, tungsteno…) adaptándolos a la superficie cutánea a tratar, y se van añadiendo capas hasta conseguir un espesor de entre 0,25-1,5 cm. La diferencia entre este molde y el de baja tasa es la colocación de los tubos plásticos (catéteres), los cuales quedan dentro del aplicador, ya que se pretende que las áreas de sobredosificación que aparecen en la proximidad de la fuente, no afecten a la piel sana (manteniéndose de 0,5-1 cm de separación entre los catéteres y la piel).

La aplicación se realiza directamente sobre la lesión a tratar y para evitar su desplazamiento, se mantiene con un apósito adhesivo o una venda. Dependiendo de la zona y extensión de la lesión se usan varias técnicas: Técnica de las Palmas; Técnica IVO; técnica IMOR; Aplicadores Valencia… Las Dosis (Gy) y el fraccionamiento dependerán del tamaño de la lesión, la edad y la técnica.

En relación a la pregunta que plantea habría que saber el tipo de dosis administrada, posición 5 (Valor **9** Alta Tasa de Dosis y valor **B** Baja Tasa de Dosis) y la posición 6 del isótopo utilizado.

**DW11(9/B)\*Z - Braquiterapia de alta tasa (ATD)/baja tasa de dosis (BTD) en cabeza y cuello, con\*** (Normalmente la Plesioterapia en esa localización suele ser de Alta Tasa de Dosis y se suele usar Iridio-192 (192 Ir), pero si se usara otra tasa de dosis u otro Isótopo tendría que codificar el adecuado).

Además debe codificar la inserción del molde si éste permanece colocado en el paciente durante el tiempo que duren las sesiones de braquiterapia. Para ello debe utilizar el siguiente código, en la primera sesión:

**0HHPXYZ - Inserción en piel, de otro dispositivo, abordaje externo,**  para los tubos o aplicadores sujetos sobre la piel.

En el caso de que el molde sea colocado en el hospital y retirado al finalizar cada una de las sesiones de braquiterapia, solo debe utilizar el código de la braquiterapia.<sup>1,2</sup>

**5.** *Carcinoma neuroendocrino con metástasis.* **¿Cómo deberíamos codificar un carcinoma neuroendocrino de células grandes de pulmón estadio IV (metástasis hepáticas, pancreáticas y cerebrales)? Si buscamos en el índice alfabético el carcinoma neuroendocrino como tal nos lleva a los códigos de la categoría C7A Tumores malignos neuroendocrinos; ahora bien, si nos ceñimos a lo especificado en el punto 2.7 TUMORES NEUROENDOCRINOS del Manual de Codificación de Diagnósticos, dejaremos estas categorías de TNE para los que se desconoce su histología y para los tumores carcinoides. En este caso nos está diciendo**  carcinoma de células grandes, por lo tanto deberíamos codificarlo como **neoplasia maligna de pulmón primario y secundario de cada localización para las metástasis: C34.90 8013/3X, C78.7, C78.89, C79.31 8013/6 ¿Seria esta la codifi cación correcta?** 

#### RESPUESTA

Efectivamente, según la normativa que aparece en el Manual de Codificación de Diagnósticos, 4ª edición, 2022, esa codificación es correcta. En el citado Manual, en el punto 2.7 TUMORES NEUROENDOCRI-NOS, aparece lo siguiente: "Los Tumores neuroendocrinos (TNE) surgen de células endocrinas o neuroendocrinas distribuidas a lo largo del organismo. Estos tumores son clasificados comúnmente de acuerdo con el presumible sitio embrionario de origen. La mayoría son tumores endocrinos gastroenteropancreáticos (TEGEP), representando el tumor carcinoide más del 60% de estos tumores. Existen más tipos de TNE en esta localización como el gastrinoma, insulinoma, glucagonoma, somatostatinoma, etc. Otros tipos de TNE que se desarrollan fuera del área gastroenteropancreática son el carcinoma medular de tiroides, carcinoma pulmonar de células pequeñas, neurofibromatosis tipo I, neuroblastoma, carcinoma de células de Merkel, paraganglioma, etc. En todos estos tumores si se conoce el tipo específico de TNE se codificará como tal. Así, dejaremos estas categorías de TNE para los que se desconoce su histología y para los tumores carcinoides".

Aunque no específicamente relacionado con su consulta, en relación con los tumores neuroendocrinos y más concretamente con los del tracto gastrointestinal, puede serles de utilidad la siguiente información.

En 2010 la European Neuroendocrine Tumor Society (ENTS) y la OMS definieron la nomenclatura y clasificación de las neoplasias neuroendocrinas que surgen en el tracto gastrointestinal como se detalla en la siguiente tabla:

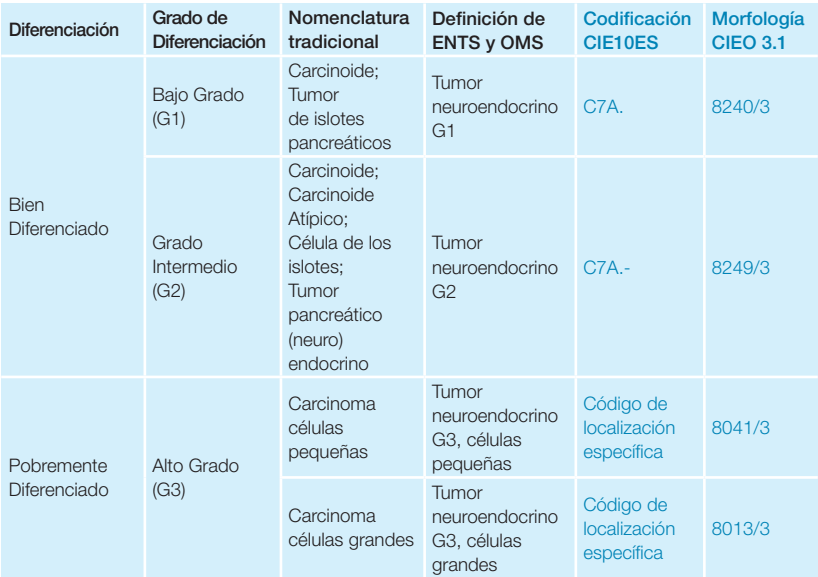

## Enfermedades del sistema nervioso

**6.** *Estimulación cerebral profunda***. ¿Cómo debe codificarse la estimulación cerebral profunda que se utiliza para la enfermedad de Parkinson? Estos pacientes ingresan para la colocación del electrodo/s y el**  generador. *:* Cómo debe codificarse?

**Posteriormente en algunas ocasiones ingresan para el ajuste y programación DBS (Deep Brain Simulation). ¿Qué código debemos utilizar para esto último? ¿Podemos utilizar el código 4B00XVZ Medición de estimulador, nervioso central, abordaje externo?** 

#### RESPUESTA

La estimulación cerebral profunda comprende el implante de electrodos dentro de ciertas áreas del cerebro. Estos electrodos producen impulsos eléctricos que regulan los impulsos anormales. También los

impulsos eléctricos pueden afectar ciertas células y sustancias químicas dentro del cerebro. La inserción del electrodo suele hacerse con abordaje percutáneo.

La cantidad de estimulación en la estimulación cerebral profunda se controla mediante un dispositivo similar a un marcapasos que se coloca habitualmente debajo de la piel en la parte superior del tórax. Un cable que pasa debajo de la piel conecta este dispositivo a los electrodos en el cerebro.

Para su correcta codificación y en el supuesto más frecuente (electrodo colocado percutáneamente y generador en tejido subcutáneo de tórax) son necesarios dos códigos:

#### **00H03MZ Inserción en cerebro, de electrodo neuroestimulador, abordaje percutáneo**

#### **0JH60MZ Inserción en tejido subcutáneo y fascia, tórax, de generador estimulador, abordaje abierto**

La tabla **00H** dispone de otros valores de abordaje y la tabla **0JH** dispone de otros valores de localización anatómica que deberá utilizar en función de la documentación.También esta última tabla dispone de más valores de dispositivo que hacen referencia a distintos tipos de Generadores Estimuladores. Puede utilizar un valor más específico del mismo si está documentado su uso.

El código **4B00XVZ Medición de estimulador, nervioso central, abordaje externo**, puede utilizarse para la verificación de su funcionamiento en un ingreso posterior.

#### **7.** *Colgajo de Strickland***. ¿Qué código debemos utilizar para la realización de un colgajo de Strickland en los síndromes del túnel carpiano recidivados o persistentes tras cirugía previa?**

#### RESPUESTA

La descompresión quirúrgica del nervio mediano mediante la sección del ligamento transverso del carpo se ha convertido en una de las cirugías más comunes y exitosas de la cirugía ortopédica de muñeca y mano. Sin embargo, las complicaciones y los fracasos del tratamiento, incluida la persistencia o recurrencia de los síntomas, se notifican entre un 3 y un 25% de los casos. Las técnicas que encontramos en la literatura para el tratamiento de la recidiva del síndrome del túnel carpiano (STC) van desde la nueva neurolisis del nervio, sin asociar ningún otro gesto, hasta la interposición de distintos materiales o colgajos.

James Strickland observó, en pacientes ya intervenidos de un STC, que persistían adherencias del nervio mediano al borde libre seccionado del lado radial del ligamento transverso. Diseñó un colgajo de tejido graso rotatorio movilizado de la zona hipotenar para interponer entre el nervio y el ligamento seccionado y que evitara de esta forma las adherencias al mismo y aportara irrigación. Esta técnica (colgajo de almohadilla grasa hipotenar vascularizada) se denomina técnica de Strickland.3

La codificación de este procedimiento asumiendo que se realiza con abordaje abierto, y en la mano derecha, precisa de dos códigos:

#### **01N50ZZ Liberación de nervio mediano, abordaje abierto**

**0JXJ0ZZ Transferencia de tejido subcutáneo y fascia, mano derecha, abordaje abierto** 

### Enfermedades del ojo y sus anexos

**8.** *Tomografía de coherencia óptica ocular***. ¿Qué código debemos emplear para codificar la Tomografía de coherencia óptica (OCT) del ojo? A los pacientes con degeneración macular se les realiza una OCT de retina o mácula (tomografía de Coherencia Óptica) para valorar la evolución de la enfermedad (sobre todo si están recibiendo inyecciones intravítreas para su tratamiento). Es un procedimiento que se realiza en el Hospital de Día Médico (HDM).** 

#### RESPUESTA

La Tomografía de Coherencia Óptica (OCT) ocular utiliza un haz de luz de banda ancha cercana a la luz infrarroja, que tiene la capacidad de proporcionar una imagen tomográfica de alta resolución, similar a la que proporciona un microscopio.

No utiliza contraste, no es invasiva y se realiza en pocos minutos. La prueba la realiza generalmente un optometrista.

Permite hacer un diagnóstico precoz de enfermedades de la retina, glaucoma, DMAE.

Como calificador, existe un valor **2** Coherencia Óptica intravascular, pero solamente para sistemas orgánicos **2** Corazón, **3** Arterias superiores, **4** Arterias inferiores y **5** Venas, con el tipo de técnica **2** Tomografía Computarizada. (Manual de procedimientos Pág. 259).

En el caso de la OCT ocular en ningún caso es intravascular por lo que la codificaremos en la sección **B Imagen,** Sistema orgánico **8 Ojo,** Tipo de Técnica **2 Tomografía Computarizada**, localización anatómica **5 Ojo, Derecho, 6 Ojo, Izquierdo** o **7 Ojos, Bilateral** y sin contraste **ZZZ.** 

**B82(5/6/7)ZZZ Tomografía computarizada (scanner tc) de (ojo derecho, ojo izquierdo, ojos bilateral)** 

## Enfermedades del aparato circulatorio

**9.** *Infarto cerebral cardioembólico***. Se trata de un paciente que sigue tratamiento crónico anticoagulante que se ha reducido/suspendido por indicación médica al presentar anemización. Presenta ahora un infarto**  cerebral probablemente cardioembólico. ¿Cómo debe codificarse este **infarto de probable origen cardioembólico en relación a no anticoagulación por anemización? Posteriormente se reinicia la anticoagulación y**  se indica al paciente que la debe mantener de forma indefinida.

#### RESPUESTA

Debe codificar el infarto cerebral según la información que conste en la documentación. Debe codificarlo como un infarto cerebral debido a embolia eligiendo después la arteria afectada en función de lo recogido en la historia clínica. Dado que la suspensión o disminución de la anticoagulación se ha hecho por indicación médica no hay manera de recoger este hecho en la codificación ya que no se trata de una infradosificación ni de un efecto adverso.

**10.** *Epilepsia vascular***. ¿Cómo debe codificarse la epilepsia vascular debida a enfermedad cerebrovascular (secuela)? Se trata de un paciente con crisis tónico clónica generalizada, diagnosticado de epilepsia vascular secundaria a enfermedad cerebrovascular.** 

#### RESPUESTA

Debe codificar la epilepsia vascular como secuela de la enfermedad cerebrovascular. En primer lugar debe utilizar el código correspondiente de la categoría **I69 Secuelas de enfermedad cerebrovascular**, en función de la información de que disponga acerca de la misma (si es secuela de un infarto cerebral, de una hemorragia cerebral, o de otro tipo de enfermedad cerebrovascular o de enfermedad cerebrovascular no especificada). Debe localizarlo en el índice alfabético bajo la entrada Secuela y utilizando los modificadores esenciales correspondientes.

A continuación debe añadir el código de la epilepsia en función de la información que disponga sobre ella. En el caso que usted plantea no se aporta información sobre la enfermedad cerebrovascular y si la epilepsia es generalizada tónico-clónica (debe confirmarlo con la documentación) los códigos a utilizar serían:

#### **I69.998 Otras secuelas tras enfermedad cerebrovascular no especificada**

#### **G40.409 Epilepsia y otros síndromes epilépticos generalizados, no intratables, sin estado de mal epiléptico**

No debe confundir esta situación con la aparición de crisis convulsivas en el episodio agudo de un infarto o hemorragia cerebral en cuyo caso no debe utilizar códigos de la categoría **I69 Secuelas de enfermedad**  cerebrovascular, para su codificación.

#### **11.** *Test de burbujas.* **¿Cómo se codificaría la prueba de test de burbujas, realizada a pacientes con ictus?**

#### **RESPUESTA**

El test de burbujas suele realizarse mediante la administración intravenosa de suero salino mezclado y agitado con una mínima cantidad de aire para que se formen microburbujas, previo a la realización de una prueba ecográfica, que suele ser un ecodoppler transcraneal o un ecocardiograma transesofágico en el caso de que la patología a estudiar sea un ictus.

El objetivo de administrar el suero salino con microburbujas de gas es realzar las estructuras que se visualizan y detectar si existe shunt derecha-izquierda o, en el caso del ecocardiograma, paso de las mismas de cavidades derechas a izquierdas a través de un foramen oval permeable.

No existe un código específico para la técnica por la cual consulta. El suero fisiológico no es exactamente un contraste, por lo que, para su codificación, debe utilizar el código de la sección **B Imagen**, tipo de procedimiento **4 Ecografía**, que corresponda al área estudiada.

También se puede utilizar un agente de contraste ecográfico que está formado por microburbujas de gas estabilizadas por diversas sustancias, que oscilan cuando son expuestos a un campo ultrasónico de baja intensidad y se descomponen ante una intensidad mayor. Las sustancias pueden ser hexafluoruro de azufre, microcristales de galactosa, octafluoropropano, albúmina humana, etc. Y los estabilizantes suelen ser ácido palmítico o fosfolípidos. Su función es aumentar la señal ecográfica, para lo cual es necesario usar técnicas específicas que cancelan y/o separan la señal lineal procedente del tejido, de la señal procedente de las microburbujas. De este modo, se consigue visualizar una excelente representación de la vascularización y perfusión de las lesiones. Su administración se realiza por vía intravenosa, tras lo cual presentan una difusión exclusivamente intravascular y finalmente se eliminan por la vía respiratoria.

La codificación en este caso se haría en la sección **B Imagen** con el tipo de procedimiento 4 Ecografía, donde existe la posibilidad de reflejar, en algunas tablas (en concreto B24 Corazón y BU4 Sistema Reproductor Femenino), el uso de contraste mediante el valor **Y Otro Contraste**. Si se documenta el uso del mismo y la tabla en cuestión lo permite debe quedar reflejado en la construcción del código. 4

#### **12.** *Perfusión cerebral selectiva***. ¿Cómo se puede codificar la perfusión cerebral selectiva durante la cirugía de la aorta ascendente?**

#### RESPUESTA

La Perfusión Cerebral Selectiva (PSC) se define como un conjunto de técnicas usadas junto a la circulación extracorpórea para perfundir el cerebro en las cirugías de reconstrucción del arco aórtico, evitando la parada circulatoria y, por tanto, eliminar el daño neurológico asociado a la misma. De esta manera, se hace la anastomosis aórtica en un campo exangüe, y en todo momento llega sangre oxigenada a la cabeza desde la cánula arterial en el tronco braquiocefálico y a los órganos subdiafragmáticos por circulación colateral. Estas técnicas fueron descritas desde 1996, y han ido progresivamente extendiendo su uso. 5

No existe, en el momento actual, un código específico para esta técnica. Codifique la circulación extracorpórea que se utiliza en esta cirugía.

**5A1221Z Soporte de gasto, cardiaco, continuo** 

## Enfermedades del aparato respiratorio

**13.** *CPAP nocturno*. **Se trata de un paciente con ELA (Esclerosis Lateral Amiotrófica), que requiere al ingreso (durante unos días y de forma diaria) CPAP durante la noche. En la tabla 5A0, ¿qué valor en la quinta posición (duración) del código se utilizaría? ¿Se suman las horas nocturnas?** 

#### RESPUESTA

En el caso que usted plantea el valor de duración indicado es **3** Menos de 24 Horas Consecutivas, ya que el paciente solo utiliza el CPAP durante las horas nocturnas (menos de 24 horas consecutivas).

El código a utilizar sería: **5A09357 Asistencia de ventilación, respiratorio, con presión positiva respiratoria continua, menos de 24 horas consecutivas.** 

Es suficiente utilizarlo una vez por episodio de hospitalización.

**14.** *Neumonitis debida a quimioterapia***. Se trata de un paciente que está en tratamiento con quimioterapia por una neoplasia maligna. Ingresa por neumonitis debido a la quimioterapia (administrada de forma correcta). ¿Cuál sería el código correcto? ¿J70.2 + T45.1X5A? o ¿J84.89 + T45.1X5A?** 

#### RESPUESTA

Si la neumonitis debida a la quimioterapia está especificada como aguda asigne el código **J70.2 Enfermedades pulmonares intersticiales agudas inducidas por fármacos**. Si no es así utilice el código **J70.4 Enfermedades pulmonares intersticiales no especificadas inducidas por fármacos**. En cualquier caso utilice a continuación el código **T45.1X5A Efecto adverso de fármacos antineoplásicos e inmunosupresores, contacto inicial.** 

Las entradas del IAE que dirigen a estos códigos son:

**Trastorno** (-s) (de) (del) - véase además Enfermedad

- pulmón, intersticial, inducido por drogas J70.4

#### - - agudo J70.2

La entrada en el IAE por Neumonitis o por Neumonía no aporta ningún modificador que oriente a que sea debida a fármacos. Tampoco la entrada "Enfermedad pulmón".

**15.** *Excluye 1 de la categoría J45.* **Bajo la categoría J45 Asma, de la 4ª edición de CIE-10-ES, aparece un "Excluye 1" que entre otras afecciones incluye: "asma eosinofílica (J82)" Sin embargo también aparece la instrucción de "utilice código adicional" que permite el uso del código J82.83 Asma eosinofílica. Además, bajo el código J82.83 Asma eosinofílica, aparece la instrucción "Codifique primero asma, por tipo" ¿Cómo debemos proceder?** 

#### **RESPUESTA**

Efectivamente las instrucciones que aparecen bajo la categoría **J45 Asma**, son contradictorias. El "Excluye 1" que menciona en su consulta y afecta al "asma eosinofílica (J82)" es una errata que será corregida en la próxima edición.

Si precisa usar el código **J82.83 Asma eosinofílica**, debe seguir la nota de instrucción "codifique primero" que aparece bajo el mismo y puede obviar el Excluye 1 que le afecta bajo la categoría J45.

**16.** *Criobiopsia pulmonar***. ¿Cómo debemos codificar esta técnica? Les adjunto informe de la prueba: se realiza procedimiento en sala de radiología intervencionista con control escópico. Anestesia general, IOT y conexión a VMI por parte del servicio de Anestesiología. Acceso a través del tubo orotraqueal. Se dirige la exploración hacia árbol bronquial izquierdo y tras colocación de balón para hemostasia por parte de radiología intervencionista en bronquio segmentario superior de língula, se realiza a este nivel 2 tomas de biopsia pulmonar con criosonda, sin complicaciones posteriores. ¿Cómo debemos codificar esta prueba? ¿Es necesario indicar la introducción de gas?** 

#### RESPUESTA

La biopsia pulmonar transbronquial (BPTB) es una técnica broncoscópica indicada en el estudio de las enfermedades pulmonares difusas, cuyo rendimiento diagnóstico es variable debido, en parte, al pequeño tamaño de las muestras obtenidas. La utilización de criosondas en la práctica de la BPTB podría permitir obtener muestras tisulares de mayor tamaño y mejor calidad.

La técnica de la criobiopsia pulmonar consiste en introducir a través del broncoscopio una sonda flexible conectada a un equipo de crioterapia, a través de la cual se libera un gas líquido comprimido (dióxido de carbono u óxido nitroso) que congela el tejido con el que contacta.

La congelación del tejido sobre el que se aplica la sonda es, según el principio de Joule-Thomson, resultado de la descompresión del gas en el extremo de la misma. El contacto de la sonda con el tejido presenta un alto poder de congelación (−89°C) que, por las características de la sonda, resulta estable a la tracción. El proceso se realiza mediante tracción firme y rápida para lograr el desprendimiento de la muestra de la biopsia.

El código del procedimiento es:

#### **0BDH8ZX Extracción de língula pulmonar, diagnóstico, abordaje orifi cio natural o artifi cial, endoscópico**

La introducción del gas no se codifica, forma parte de la técnica.

## Enfermedades del aparato digestivo

#### **17.** *Apendangitis epiploica*, *:* Cuál es el código de la clasificación de **diagnósticos para codificar la apendangitis epiploica?**

#### **RESPUESTA**

Los apéndices epiploicos son formaciones grasas, pediculadas, recubiertas de serosa que se encuentran en la superficie externa del colon, hacia la cavidad peritoneal. Estas estructuras son significativamente más frecuentes en el colon transverso y el sigma, aunque se extienden por todo el colon; su localización en el recto es rara. En la base del apéndice vermicular suelen encontrarse apéndices epiploicos rudimentarios. No se conoce bien su función aunque se cree que ejercen un mecanismo defensivo durante la peristalsis.

Su tamaño es muy variable: los mayores presentan hasta 15 cm, con un tamaño medio de unos 3 cm. Son más prominentes en las personas obesas y las que han perdido peso de forma brusca. Estos apéndices están vascularizados por dos arterias que dependen de las ramas terminales de las arterias colónicas. Poseen una única vena central, larga y tortuosa, que atraviesa el pedículo; esta morfología determina fundamentalmente la fisiopatología de la apendicitis epiploica.

Lo que sucede habitualmente es que uno de estos apéndices se torsiona; esto produce el estrangulamiento del pedículo y su infarto, que al principio es venoso y, si se prolonga en el tiempo, se hace isquémico. Cuando esta torsión se produce de forma aguda (lo que ocurre en la mayoría de las ocasiones) da lugar a las manifestaciones clínicas, fundamentalmente el dolor.6

La codificación de esta entidad debe hacerse siguiendo el Índice Alfabético de Enfermedades por la entrada:

#### **Infarto**

- apéndices epiploicos (véase además Infarto, intestino) K55.069

**K55.069** Infarto agudo de intestino, parte y extensión no especificadas

**18.** *Angiodisplasias intestinales***. En un episodio en el que existen angiodisplasias gástricas sin sangrado y angiodisplasias duodenales con sangrado, ¿se debe utilizar la codificación múltiple, con los siguientes códigos K31.811 y K31.819?** 

#### RESPUESTA

Dado que ambas localizaciones anatómicas de la angiodisplasia se recogen en la misma subcategoría y códigos es suficiente utilizar el código que refleja el sangrado de la angiodisplasia duodenal.

#### **K31.811 Angiodisplasia de estómago y duodeno con hemorragia**

**19.** *Procedimientos múltiples***. ¿Hay que codificar procedimientos múltiples si se realiza una biopsia gástrica recogiendo muestras de antro, fundus y cuerpo? Es decir, ¿debemos poner un solo código o hay que utilizar tres?** 

#### **RESPUESTA**

El supuesto que usted plantea no cumple ninguna condición para que pueda aplicarse la norma B3.2 de Procedimientos múltiples. El antro, el fundus y el cuerpo son partes de una misma estructura anatómica (el estómago) que tiene valor propio en la tabla **0DB** Escisión. No son estructuras anatómicas diferenciadas englobadas en un valor de localización anatómica más amplio. Por ello, y siguiendo la normativa de codificación, con un solo código es suficiente.

**20.** *Retirada de trozo de malla***. En algunos informes clínicos nos describen complicaciones relacionadas con las mallas colocadas en el tratamiento de las hernias. Cuando se especifica que lo que se retira es un**  segmento de dicha malla, ¿debemos codificarlo con el tipo de procedi**miento "Extirpación"? ¿O debemos utilizar el tipo de procedimiento "Retirada" aunque la malla no se retire de forma completa?** 

#### **RESPUESTA**

La malla utilizada en la reparación de una hernia es considerada un dispositivo por lo que no es correcto utilizar para su retirada el tipo de procedimiento Extirpación cuya definición es "extraer o eliminar una sustancia sólida de una estructura anatómica". Extirpación es el procedimiento "del grupo de la basura y desatascos" que se encarga de sacar del cuerpo los desechos sólidos. Estos desechos sólidos pueden ser un cuerpo extraño o subproductos anómalos de una función biológica como cálculos, placas de ateroma, calcificaciones, trombos, coágulos y hematomas. La estructura anatómica no se extirpa ni se elimina, solo la "basura" que contiene.

Como hemos dicho la malla es considerada un dispositivo no un producto de desecho y por tanto debe utilizar el tipo de procedimiento adecuado del grupo de procedimientos que implican la presencia de un dispositivo, según la información contenida en la documentación clínica. Por ejemplo, si la retiran en su totalidad puede utilizar el tipo de procedimiento Retirada; si por el contrario la malla no funciona correctamente o se ha desplazado y tienen que retirar una pequeña parte de la misma, sin retirarla por completo y sin colocar una nueva en su lugar, el tipo de procedimiento a utilizar sería Revisión. En cualquier caso, y cómo se ha comentado previamente, debe consultar la información clínica disponible y elegir el tipo de procedimiento adecuado a lo realizado.

#### **21.** *Hepatitis isquémica***. ¿Cómo podemos codificar la hepatitis isquémica?**

#### RESPUESTA

En la actualidad no existe, en CIE-10-ES Diagnósticos, una entrada específica para esta entidad. La entrada en el IAE más aproximada es:

#### **Hepatitis**

-aguda

--no vírica K72.0

De momento, elija el código de esa subcategoría que más se ajuste a lo documentado en la historia clínica del paciente:

#### **K72.0 Insuficiencia hepática aguda o subaguda**

Hepatitis aguda no vírica NEOM

#### **K72.00 Insuficiencia hepática aguda y subaguda sin coma K72.01 Insuficiencia hepática aguda y subaguda con coma**

## Enfermedades de la piel y del tejido subcutáneo

#### **22.** *Escisión de piel***. La escisión de un quiste sebáceo retroauricular, ¿se debe codificar como escisión de piel en cuero cabelludo o en piel de oreja?**

#### RESPUESTA

En la clasificación no existe localización anatómica específica para la piel de la zona retroauricular. Por ello, debe buscar en la documentación clínica la localización exacta de la lesión para poder elegir el valor más adecuado. Si la lesión se encuentra en la zona retroauricular por delante de la inserción del cabello utilice la localización anatómica "Piel, Oreja

(Derecha, Izquierda)". Si se encuentra más allá de la inserción del cabello utilice la localización anatómica "Piel, Cuero Cabelludo". En ausencia de esta información, por defecto, utilice la localización anatómica de "Piel, Oreja (Derecha/Izquierda)".

## Enfermedades del sistema musculoesquelético y del tejido conectivo

**23.** *Técnica de Lemaire***. Paciente con rotura de plastia de LCA (Ligamento Cruzado Anterior) de rodilla derecha. Se realiza la siguiente técnica quirúrgica: reconstrucción artroscópica con aloinjerto de LCA, y plastia anterolateral de Lemaire. Hemos codificado la sustitución del ligamento cruzado anterior con tejido no autólogo, pero ¿cómo se codifica la plastia de Lemaire?** 

#### RESPUESTA

La plastia de Lemaire es un refuerzo extraarticular para la rodilla que en el caso que usted plantea se realiza acompañando a la revisión de una plastia previa del ligamento cruzado anterior. La técnica original descrita por Lemaire en 1967 incluía la extracción de una plastia larga de cintilla o banda ilio-tibial que tras pasarse por debajo del LCL (ligamento colateral lateral) se pasaba por un túnel transóseo en las proximidades del epicóndilo lateral del fémur y se reflejaba distalmente para suturarse sobre su inserción tibial en el tubérculo de Gerdy. En la actualidad se utilizan modificaciones de esta técnica que suponen una simplificación, haciéndola más fácil y reproducible.

La cintilla iliotibial se origina en la cadera y recorre todo el muslo hasta llegar a la tibia. En primer lugar, se talla la plastia con bisturí, respetando su inserción distal en el tubérculo de Gerdy de la tibia. Se libera proximalmente para tener unos 9 cm de longitud y se refuerza con suturas de alta resistencia. Se fija a nivel del fémur con un tornillo interferencial. La fijación con un tornillo interferencial mejora la seguridad frente a las suturas de la técnica original.<sup>78</sup>

El anexo D de Definiciones de Localizaciones Anatómicas, para la entrada "banda o cintilla ilio-tibial" nos indica que usemos "Tejido Subcutáneo y Fascia, Muslo Derecho". Ahí nos remite también el Índice Alfabético:

#### **Banda iliotibial**

- buscar Tejido Subcutáneo y Fascia, Muslo Derecho

- buscar Tejido Subcutáneo y Fascia, Muslo Izquierdo

La técnica realizada cumple la definición del tipo de procedimiento TRANSFERENCIA, por lo que el código a utilizar será:

**0JXL0ZZ Transferencia de tejido subcutáneo y fascia, muslo derecho, abordaje abierto** 

## Enfermedades del aparato genitourinario

**24.** *Terapia térmica con vapor de agua***. ¿Cómo codificar el tratamiento de la hiperplasia benigna de próstata (HBP) con terapia térmica con vapor de agua? La técnica REZUM consiste en la inyección de vapor de agua en el tejido prostático a través de la uretra con el objetivo de reducir su tamaño. ¿Cómo se codificaría el procedimiento, "Destrucción", o "Administración/Gas/Tracto genitourinario"?** 

#### RESPUESTA

El sistema REZUM es una técnica indicada para los pacientes que sufren hiperplasia benigna de próstata y que se lleva a cabo por vía transuretral. Consiste en la inyección de vapor de agua directamente en el tejido hiperplásico que provoca la obstrucción y los síntomas, a través de un dispositivo fungible conectado a una cámara que permite visualizar e inyectar el vapor por vía transuretral, para reducir el tamaño de la próstata.

De esta forma, se produce la destrucción de esa parte de la próstata que el organismo sustituye por un tejido cicatricial. El resultado final es un aumento del calibre de la uretra que mejora el flujo y la calidad miccional.

Se trata de un procedimiento mínimamente invasivo, no requiere ingreso, con un corto tiempo quirúrgico (de 3 a 10 minutos), con lo que las complicaciones derivadas de la cirugía, como incontinencia urinaria, disfunción eréctil o infección de orina, se reducen respecto a la cirugía clásica con la que hasta ahora se trataba a estos pacientes.

El mecanismo de acción de esta técnica es el siguiente: el sistema RE-ZUM utiliza la radiofrecuencia para generar energía térmica "húmeda" en forma de vapor de agua que se inyecta dentro de la próstata en dosis controladas de 9 segundos. Este vapor de agua se dispersa rápidamente entre las células del tejido prostático. En contacto con este tejido el vapor se enfría y se condensa liberando la energía térmica almacenada lo que produce la destrucción de las células que son reabsorbidas por el organismo lo que reduce el volumen prostático.

En la actualidad no disponemos de un código que clasifique específicamente esta técnica. De momento se codificará con el tipo de procedimiento **DESTRUCCIÓN, en la tabla 0V5 con el siguiente código:**  0V508ZZ Destrucción de próstata, abordaje orificio natural o artificial, **endoscópico** 

No se debe confundir esta técnica con la **Aquablation** o **hidroablació n prostá tica robótica,** que consiste en la ablación del adenoma prostático mediante un chorro de agua (suero fisiológico) a temperatura ambiente a una presión elevada que alcanza una velocidad muy similar a la del sonido. Todo el proceso se hace empleando un sistema robótico guiado por ecografía en tiempo real. El chorro del agua logra una destrucción inmediata del tejido prostático. Se indica en el tratamiento de la hiperplasia benigna de próstata (HBP) y puede emplearse independientemente de la edad y del tamaño prostático. Se trata de un proceso quirúrgico robótico, mínimamente invasivo, en el que el cirujano previamente planifica la intervención de forma personalizada empleando las imágenes de la visión de un cistoscopio y de un ecógrafo que van acoplados a dos brazos mecánicos, uno de ellos se acopla a un sistema electromagnético robotizado el cual a través de una bomba genera una presión de agua muy elevada que nos permite eliminar adenoma prostático con una gran precisión y velocidad (el tiempo de resección medio es de 2-6 minutos, independientemente del tamaño de la próstata).<sup>9,10</sup>

Este procedimiento se encuentra en la tabla de **Nuevas Tecnologías XV5 Destrucción (Sección X Nueva Tecnología, Sistema Orgánico V Sistema Reproductor Masculino, Tipo de Procedimiento 5 Destrucción).** 

La tabla XV5, tiene como finalidad identificar los procedimientos de hidroablación de próstata.

#### **XV508A4 Hidroablación prostática robótica**

**25.** *Reconstrucción de pezón***. Paciente a la que le realizan una reconstrucción del pezón después de mastectomía siguiendo la siguiente técnica: diseño y disección de colgajos en flor de lis para reconstrucción bilateral de pezón. Sutura con Vicryl 3/0 y Monosof 4/0. ¿Sería correcto codificarlo cómo transferencia de piel tórax 0HX5XZZ? (se ha añadido el texto explicativo).** 

#### RESPUESTA

El colgajo en "flor de lis" hace referencia más a la forma del colgajo que a otras características del mismo. Lo importante para decidir el código, en este caso, es conocer si el colgajo es libre o pediculado, y si está formado solo de piel o consta de más capas (por ejemplo tejido subcutáneo). Estas dos características son las que debe contrastar en la documentación clínica para elegir el tipo de procedimiento y el sistema orgánico correcto.

El código que usted sugiere sería correcto si el colgajo es pediculado y está formado exclusivamente por piel, lo cual deberá confirmar en la historia clínica o preguntando al médico responsable.

Si el colgajo utilizado es pediculado y está formado de piel y tejido subcutáneo (lo cual es habitual en la reconstrucción del pezón) deberá utilizar el código **0JX60ZB Transferencia de tejido subcutáneo y fascia, tórax, con piel y tejido subcutáneo, abordaje abierto.** 

De forma general, para la reconstrucción del pezón se diferencian dos grupos principales de técnicas:

- Las que utilizan injertos libres, como por ejemplo una porción del pezón contralateral: en ese caso se deberá codificar como SUSTI-TUCIÓN de pezón, con sustituto de tejido autólogo y abordaje abierto, ya que para injertarlo en la mama se realiza un lecho mediante desepidermización de la zona. Además, se añadirá el código correspondiente que refleje la obtención del injerto, tal como nos indica la norma B3.9 (ESCISIÓN de pezón de la mama contralateral, en general con abordaje externo).
- Las que reproducen un nuevo pezón mediante colgajos locales de piel y tejido subcutáneo, que son colgajos pediculados, como el colgajo en flor de lis y el colgajo en raya o de Little: en este caso se codificará como TRANSFERENCIA de tejido subcutáneo y fascia, tórax, indicando en el calificador del código que el colgajo está formado de piel y tejido subcutáneo, con abordaje abierto.

Para la reconstrucción de la areola suelen utilizarse también dos técnicas:

- La utilización de un colgajo de piel libre, autólogo, obtenido de otras zonas del cuerpo (areola contralateral, pliegue inguinal, labios mayores, zona abdominal, incluso la propia zona de la cicatriz de la mastectomía, de la zona denominada "oreja de perro"): se codificará con el tipo de procedimiento SUSTITUCIÓN, y localización anatómica "Pezón" (ya que el anexo de términos clave indica que para el término "areola" se utilice "pezón"). En función del lugar de su obtención y de acuerdo a la norma B3.9 habrá que utilizar o no un código adicional de ESCISIÓN.
- El tatuaje intradérmico: se realiza unos meses después de la reconstrucción del pezón y se codifica en la Sección 3 Administración, con el código 3E00XMZ Introducción de pigmento en piel y mucosas, abordaje externo.

## Embarazo, parto y puerperio

**26.** *Gestación tras salpingocleisis.* **Se trata de una paciente que acude por parto en curso, que se produce sin complicaciones. El clínico diagnostica una "gestación tras salpingocleisis". La paciente se realizó una ligadura tubárica en 2019, y se quedó embarazada en 2021 de forma natural. ¿Cómo debemos codificar este diagnóstico? ¿Debería asumirse un fallo de la ligadura aunque no esté indicado literalmente en la documentación?** 

#### RESPUESTA

No debe asumirse un fallo o una complicación de un procedimiento si no está documentado como tal. En el caso que usted consulta debe codificar el parto según se produzca y esté documentado en la historia clínica, y añadir el código **Z98.51 Estado de ligadura de trompas (de Falopio).** 

**27.** *Embarazo y COVID-19***. En el caso de embarazada afectada por COVID-19, ¿Sería conveniente utilizar el código O35.3XX Atención materna por (sospecha de) daño fetal por una enfermedad viral de la madre en el episodio de parto?** 

#### **RESPUESTA**

La normativa de codificación sobre COVID-19 y embarazo está recogida en el Manual de Codificación de Diagnósticos, 4ª edición, en el punto 15.3.8 INFECCIÓN POR SARS-CoV-2 (COVID-19), y en el Monográfico de Obstetricia publicado en el Cuaderno de Codifi cación nº 10, en concreto en el punto 7.5 Infección por SARS-CoV-2 (COVID-19).

En concreto en el Manual de Codificación aparece lo siguiente:

"La enfermedad por el virus SARS-CoV-2 (COVID-19) puede cursar con manifestaciones en diferentes sistemas orgánicos. Si durante el embarazo, el parto o el puerperio, una paciente es ingresada, o tiene un episodio de atención médica, por una afección debida a COVID-19, debe registrarse como diagnóstico principal un código de la subcategoría **O98.5 Otras enfermedades virales que complican el embarazo, parto y puerperio**, seguido del código **U07.1 COVID-19** y los códigos apropiados para las manifestaciones asociadas, ya que los códigos del capítulo 15 siempre tienen prioridad de secuencia.

Para contactos asintomáticos durante el embarazo parto y puerperio debidos a COVID-19 o en los que no haya información acerca de las manifestaciones clínicas, se utilizará como diagnóstico principal el código correspondiente de la subcategoría **O98.5 Otras enfermedades virales que complican el embarazo, parto y puerperio**, seguido del código **U07.1 COVID-19**".

Los códigos de las categorías O35 y O36 tienen su normativa de uso que está recogida en el Manual de Codificación (punto 15.4.1) y deben aplicarse si se cumple la misma.

15.4.1 CÓDIGOS DE LAS CATEGORÍAS O35 Y O36: "Los códigos de las categorías **O35 Atención materna por anomalía y daño fetal conocida o sospechada**, y **O36 Atención materna por otros problemas fetales**, solamente se asignan cuando la afección fetal es realmente la responsable de que se haya modificado el tratamiento de la madre, por ejemplo, por necesitar estudio diagnóstico, observación adicional, cuidados especiales, hospitalización u otra atención obstétrica de la madre o la interrupción del embarazo. El hecho de que la afección fetal exista no justifica el que se asigne un código de estas categorías en la historia clínica de la madre".

Es decir, es la afección fetal la responsable de que se modifique el tratamiento de la madre. El supuesto que usted plantea no parece cumplir esta premisa, pero siempre debe confirmarlo en la documentación clínica o con el médico responsable.

**28.** *Aborto retenido***. Paciente diagnosticada de aborto espontáneo retenido. Se le administra dosis de misoprostol vía vaginal que provoca la expulsión del embrión, pero hay retención placentaria que requiere legrado uterino. El código O02.1 Aborto retenido ¿incluye la retención placentaria también? o por el contrario ¿debemos añadir el código específico para retención placentaria?** 

#### RESPUESTA

El código **O02.1 Aborto retenido**, incluye la retención de todos los productos de la concepción (entre ellos la placenta). Es suficiente utilizar este código. Debe codificar además los procedimientos llevados a cabo: la administración vaginal del misoprostol, y la realización del legrado uterino con los siguientes códigos:

**3E0P7VZ Introducción en reproductor femenino de hormona, aborda**je orificio natural o artificial

**10D17ZZ Extracción de productos de la concepción, retenidos, abordaje orificio natural o artificial** 

**29.** *Placenta con cotiledón accesorio***. ¿Cómo se codifica la placenta con cotiledón accesorio detectada en el alumbramiento? Puede tratarse de un hallazgo del alumbramiento, o bien complicar el parto.** 

#### RESPUESTA

La placenta succenturiata es aquella placenta que consta de un lóbulo principal donde habitualmente se inserta el cordón, y de uno o varios lóbulos accesorios de diverso tamaño (cotiledón aberrante). Estos lóbulos están unidos al principal por vasos fetales. La frecuencia de esta anomalía es del 5-6%.

Esta situación, tanto si complica el parto como si es un hallazgo del alumbramiento y está recogido en la documentación clínica, debe clasificarse de la siguiente manera:

**O43. 19- Otra malformación de la placenta, utilizando el dígito final que** corresponda en función del trimestre.

## Ciertas afecciones originadas en el período perinatal

**30.** *Exanguinotransfusión.* **¿Cómo se codifica la exanguinotransfusión? Se trata de un recién nacido con Isoinmunización RH al que, entre otros procedimientos, le realizan una exanguinotransfusión (vía vena umbilical**  con sangre total reconstituida). En CIE 9 había un código específico para **ello, el 99.01 Transfusión de intercambio. Si hago el mapeo me lleva a transfusión. Mi duda es si solo le pongo ese código o hay que añadirle el de la extracción de su propia sangre. Para esto último no encuentro ninguno idóneo, solo la aféresis, pero creo que ese no es el propósito.** 

#### RESPUESTA

La exanguinotransfusión (ET) es un procedimiento complejo, cuya práctica ha disminuido gracias a la mejora en el diagnóstico y el tratamiento prenatal y posnatal de la hiperbilirrubinemia isoinmunitaria. La ET simple consiste en extraer uno o dos volúmenes de la sangre del recién nacido (RN) y reemplazarla con sangre reconstituida de un donante compatible para conseguir el descenso de la bilirrubina a niveles seguros para el sistema nervioso central (SNC) y corregir la anemia. Las indicaciones más frecuentes de ET en la actualidad son: enfermedad hemolítica por incompatibilidad ABO, hiperbilirrubinemia no isoinmunitaria, poliglobulia, infecciones e intoxicaciones. 11

La técnica más comúnmente usada es la extracción-inyección a través de la vena umbilical (mediante un catéter que progresa hasta vena cava inferior):

– **1er paso:** el catéter se conecta a una llave de tres pasos acoplada a una jeringa de 20ml; se procede a extraer alícuotas de sangre del RN que no produzcan cambios hemodinámicos ni fluctuaciones en el flujo sanguíneo cerebral. Variarán según el peso: 5ml para RN menores de 1.500g, 10ml para RN de 1.500-2.500g y 15ml para los de peso superior a 2.500g.

- **2o paso:** la sangre extraída se tirará a la bolsa de desecho.
- **3erpaso:** sin desconectar la jeringa, y siguiendo la rotación de las manecillas del reloj, extraeremos la misma cantidad de sangre de la bolsa de sangre preparada y pasaremos a introducirla por el catéter umbilical de nuevo al RN.

Se deberá ir anotando cuántas veces hacemos los pases y la cantidad de cada uno de ellos.

La codificación con CIE-10-ES será la siguiente:

Para el **3er paso** de "reemplazar con sangre reconstituida de un donante compatible" utilizaremos el siguiente código (normalmente la vena umbilical parece ser la más utilizada pero nos pueden referir cualquier otra):

#### **30243H1 Transfusión en vena central de sangre total, no autólogo, abordaje percutáneo**

Para el **1er paso** de "extraer alícuotas de sangre del RN que no produzcan cambios hemodinámicos ni fluctuaciones en el flujo sanguíneo cerebral":

#### **06903ZZ Drenaje en vena cava inferior, abordaje percutáneo**

## Malformaciones congénitas, deformidades y anomalías cromosómicas

#### **31.** *Mamelón preauricular***. ¿Cómo se codificaría el mamelón preauricular?**

#### RESPUESTA

Los apéndices o mamelones preauriculares son anomalías congénitas del desarrollo del pabellón auricular (oreja).

La oreja se desarrolla a partir de seis tumefacciones mesenquimatosas, tres dependientes del primer arco branquial y las tres restantes dependientes del segundo arco branquial. Los apéndices auriculares resultan del desarrollo de montículos auriculares accesorios. Suelen aparecer delante de la oreja, de ahí también su denominación de mamelones preauriculares.

Debe seguir el índice alfabético por la entrada:

#### **Apéndice**

-preauricular Q17.0

Y en la Lista Tabular:

#### **Q17 Otras malformaciones congénitas del oído**

*Excluye 1:* 

*- malformaciones congénitas del oído con alteración en la audición (Q16.0 - Q16.9)* 

*- seno preauricular (Q18.1)* 

#### **Q17.0 Oreja supernumeraria**

 Apéndice preauricular Lóbulo supernumerario Oído supernumerario Poliotia Trago accesorio

### Lesiones traumáticas, envenenamientos y otras consecuencias de causas externas

**32.** *Mordedura de lengua autoinfligida. i* Cómo podemos codificar la **mordedura de lengua que se autoinflige una persona durante una crisis epiléptica y que le ocasiona una herida por la que debe ser atendida? El problema para nosotros es elegir el código de causa externa adecuado.** 

#### RESPUESTA

Deberá codificar la mordedura autoinfligida en la lengua, siguiendo el  $IAE$ 

**Mordedura** (-s), picadura (-s) (animal) (humana)

- lengua S01.552

#### **S01.552A Mordedura abierta de cavidad oral, contacto inicial**

Para elegir el código de causa externa debe seguir el índice alfabético de causas externas de la siguiente manera:

**Lesión, lesionado** (accidental (-mente)) NEOM X58

- autoinfligido X83.8-

- - declarado como accidental X58

#### **X58.XXXA Exposición a otros factores especificados, contacto inicial**

**33.** *Pseudoartrosis de escafoides.* **¿Cómo se codifica la siguiente técnica? Osteosíntesis con interposición de colgajo vascularizado según técnica de Zaidemberg. Preparación de colgajo óseo radial con pedículo arterial con perforantes y manguito perióstico, interposición del colgajo. Colocación reglada de un tornillo tipo micro Acutrak.** 

#### RESPUESTA

La seudoartrosis de escafoides es una de las secuelas más frecuentes dentro de la patología traumática de la muñeca. Uno de los tratamientos que se llevan a cabo para solucionarla es la interposición de un colgajo óseo vascularizado obtenido del radio y fijado con un tornillo especial. La técnica quirúrgica realizada cumple la definición del tipo de procedimiento "Transferencia". Sin embargo, en la sección **0** Médico Quirúrgica, para el sistema orgánico **P** Hueso Superiores, no existe posibilidad para este tipo de tratamiento, por lo que, de momento, para su codificación usaremos el tipo de procedimiento "Suplemento".

**0PU(M,N)07Z Suplemento en carpo, (derecho, izquierdo), con sustituto de tejido autólogo, abordaje abierto** 

**34.** *Traumatismo de uretra por arrancamiento de sonda vesical.* **Paciente anciano con demencia senil que presenta hematuria franca tras traumatismo uretral por arrancamiento involuntario de la sonda vesical**  (por el paciente). ¿Cómo debemos codificarlo?

#### **RESPUESTA**

Con la información que nos aporta utilice los siguientes códigos:

#### **S37.30XA Traumatismo no especificado de uretra, contacto inicial R31.0 Hematuria macroscópica**

**X58.XXXA Exposición a otros factores especificados, contacto inicial**  Para el código de causa externa siga la siguiente entrada en el IAE:

**Lesión, lesionado** (accidental (-mente)) NEOM X58

- autoinfligido X83.8-

- - declarado como accidental X58

Puede utilizar un código más específico para el traumatismo de uretra si está documentado en la historia clínica.

**35.** *Osteotomía de alargamiento de radio distal derecho.* **Se trata de un paciente con una fractura distal de radio derecho con consolidación viciosa, al que realizan una osteotomía de alargamiento de radio distal más fijación interna con placa DVR con aporte de injerto óseo de banco. ¿Cuál sería la codificación correcta? ¿Inserción en radio de dispositivo de alargamiento? ¿Reposición con dispositivo? y aparte ¿habría que añadir el suplemento del injerto óseo de banco?** 

#### RESPUESTA

En ocasiones las consolidaciones viciosas de las fracturas condicionan un acortamiento y/o, angulación del hueso que debe ser corregido. Para ello se utilizan osteotomías cuyo objetivo es restituir la longitud del radio. En el cuaderno de codificación número 3, del primer semestre de 2017, está recogida la codificación de las osteotomías en general. En dicho cuaderno aparece lo siguiente: "una osteotomía consiste en realizar una sección o un corte en un hueso para realinearlo, o para producir alargamientos y acortamientos en los mismos. Existen diferentes tipos de osteotomías, así como numerosas técnicas según la estructura en la que se realizan y el tipo de abordaje utilizado. Su codificación dependerá del objetivo que pretenda alcanzar la intervención quirúrgica". 12

También en el cuaderno de codificación nº 12 del segundo semestre de 2021 puede encontrar información referente a su consulta en la pregunta nº 17 donde se hace referencia a la codificación de una osteotomía aditiva sobre tarso (osteotomía con fijación interna + injerto óseo, en este caso de tejido autólogo).

En el caso que usted plantea el objetivo del tratamiento es tratar una consolidación viciosa de una fractura de radio distal y conseguir un alargamiento del hueso previamente fracturado. Asumiendo el abordaje abierto, la codificación correcta sería:

0PSH04Z Reposición de radio, derecho, con dispositivo de fijación in**terna, abordaje abierto** 

**0PUH0KZ Suplemento en radio, derecho, con sustituto de tejido no autólogo, abordaje abierto** 

**36.** *Suprathel® y NexoBrid®*. **¿Cómo debemos codificar la utilización de Suprathel® y NexoBrid® que se utiliza en pacientes hospitalizados con quemaduras? ¿Sería correcto utilizar el código 0HR\_XJ4 para el Suprathel® y F08\_5CZ para el NexoBrid®?** 

#### RESPUESTA

Suprathel® es una membrana sintética (copolímero de ácido poliláctico) utilizada como sustituto de la piel en el tratamiento de heridas, sobre todo en quemaduras. Promueve la epitelización, revistiendo la herida y actuando como una segunda piel. Reduce el tiempo de cicatrización, regula el nivel de humedad de la herida y minimiza el riesgo de infecciones.

La utilización de Suprathel® cumple la definición del tipo de procedimiento Sustitución, recogido en el Manual de Codificación de Procedimientos, ed. 2022: "colocar un dispositivo biológico o sintético que sustituye total o parcialmente el lugar y/o la función de toda o parte de una estructura anatómica". Por tanto, el código a utilizar en este caso será:

#### **0HR-XJ4 Sustitución de piel, con sustituto sintético, espesor parcial, abordaje externo**

Por otro lado, NexoBrid®, es un concentrado de enzimas proteolíticas enriquecidas en bromelaína, cuyo mecanismo de acción consiste en realizar un desbridamiento enzimático de las heridas por quemadura. Se trata de un agente desbridante enzimático de aplicación tópica.

En la próxima edición de CIE-10-ES (2024), NexoBrid® aparecerá incluido en la Sección **X** Nueva Tecnología, en el código **XW0-X27 Introducción de enzimas proteolíticas enriquecidas en bromelaína, abordaje externo, nueva tecnología grupo 7**.

De momento, el procedimiento se codificará en la Sección **F**, en el califi cador de Sección **0** Rehabilitación, con el Tipo de técnica **8** Tratamiento de las Actividades de la Vida Diaria, calificador de tipo de técnica **5**  Cuidados de Heridas, Equipamiento **Z** Ninguno:

**FO8\*5ZZ Tratamiento de las actividades de la vida diaria, cuidados de heridas. \*** 

**37.** *Sinovitis por detritus***. ¿Cómo podemos codificar una sinovitis por detritus en un paciente con desgaste de polietileno, en prótesis de cadera derecha? Según hemos leído se desprenden pequeñas partículas del po**lietileno que producen la sinovitis. *:* Cómo debemos codificarlo?

#### RESPUESTA

Las complicaciones mecánicas de las artroplastias están dadas principalmente por luxación de la prótesis, aflojamiento del vástago femoral por *stress shielding* o efecto escudo, fracturas peri protésicas y **desgaste de los componentes**.

El desgaste del polietileno produce partículas no reabsorbibles por el organismo, estas partículas, desprendidas con el uso diario, producen **sinovitis** que genera la presencia de macrófagos; se liberan enzimas proteolíticas que erosionan la copa en forma progresiva, y se llega a osteólisis acetabular y/o femoral con el subsecuente aflojamiento de los componentes, o sea, la llamada enfermedad del polietileno.

Siguiendo este razonamiento deberíamos considerar la sinovitis por desgaste de polietileno como una complicación mecánica de la prótesis de cadera. En el IAE:

#### **Complicación** (-es) (de) (por)

- prótesis o implante T85.9

- - articular, interna T84.9
- - mecánica
- - - desgaste de la superficie de contacto articular T84.069
- - - cadera T84.06

- - - - - otra articulación especificada T84.068-

#### **T84.060A Desgaste de superficie de apoyo articular de prótesis interna de articulación de cadera derecha, contacto inicial**

Y añadir el código correspondiente de la sinovitis, en este caso:

#### **M65.851 Otros tipos de sinovitis y tenosinovitis, muslo derecho**

**38.** *EMO y RAFI.* **¿Se codifica la EMO (Extracción de Material de Osteosíntesis) de una fractura antigua, si hay una nueva fractura que necesita RAFI (Reducción Abierta con Fijación Interna)? Paciente con antigua fractura de antebrazo con placa de osteosíntesis, que sufre nueva caída con fractura de radio. La intervención quirúrgica es para RAFI con nueva placa, pero antes le hacen la EMO de la placa anterior. ¿Se debe codificar esa EMO? ¿Hay algún código de estado que nos indique que es portador de osteosíntesis?** 

#### RESPUESTA

Sí. Debe codificarse la extracción del material de osteosíntesis de la fractura previa con el código correspondiente de la tabla **0PP Retirada**, en Huesos Superiores. Nos falta información para saber si la EMO es necesaria como parte del tratamiento de la fractura actual o se realiza por otro motivo. En cualquier caso, el código de procedimiento de la tabla 0PP debe utilizarse.

#### **39. ¿Hay algún código de estado que nos indique que un paciente es portador de un dispositivo de** *osteosíntesis***?**

#### RESPUESTA

Si desea codificar ese supuesto, y en función de la documentación clínica, puede utilizar el siguiente código:

#### **Z96.7 Presencia de otro implante de hueso y tendón**

**40.** *Artrodesis vertebral.* **En el procedimiento de artrodesis vertebral con dispositivo de fusión intersomática, cuando se implante una caja intersomática en la articulación, ¿hay que codificar también la resección del disco? ¿o viene implícito en el procedimiento de Fusión?** 

#### **RESPUESTA**

Sí, debe codificar, además de la artrodesis (Fusión), la discectomía con el tipo de procedimiento Escisión o Resección que corresponda en función de la documentación clínica. 13

## Factores que influyen en el estado de salud y contacto con los servicios sanitarios

**41.** *Terapia de sustitución hormonal.* **El código de la terapia de sustitución hormonal, ¿sólo puede ser utilizado para el tratamiento de la menopausia? Por ejemplo, en pacientes que están en tratamiento crónico con hormona tiroidea, ¿se podría usar también Z79.890 Terapia de sustitución hormonal? ¿O debemos utilizar el Z79.899 Otra terapia prolongada (actual) con medicamentos?** 

#### RESPUESTA

Puede utilizar el código **Z79.890 Terapia de sustitución hormonal**, para identificar el tratamiento con hormona tiroidea que precisan algunos pacientes a largo plazo.

### Miscelánea

#### **42.** *Citometría de flujo.* ¿Cómo se codifica una citometría de flujo que **se realiza en un paciente con Leucemia Aguda Mieloblástica?**

#### RESPUESTA

La citometría de flujo es un método analítico que permite la medición rápida de ciertas características físicas y químicas de células o de partículas suspendidas en un líquido que producen una señal de forma individual al interferir con una fuente de luz. Una de las características analíticas más importantes de los citómetros de flujo es su capacidad de medir múltiples parámetros celulares (tamaño y forma, por ejemplo) así como cualquier componente celular o función que pueda ser marcada con un fluorocromo.

Las aplicaciones más relevantes de la citometría de flujo en la práctica médica se relacionan con la hematología e inmunología clínicas. Esta técnica es empleada también en el conteo de subpoblaciones de linfocitos en pacientes con el virus de la inmunodeficiencia humana, así como la caracterización de leucemias agudas y síndromes linfoproliferativos crónicos, entre otras enfermedades. También se utiliza en el estudio de

enfermedades pulmonares de origen inmunológico como la sarcoidosis, la neumonía eosinofílica o las neumonitis por hipersensibilidad. 14

Se trata por tanto de una técnica de laboratorio, no de un procedimiento sobre el paciente, algo que, salvo raras excepciones, no está contemplado en CIE-10-ES, por lo que de momento no es posible codificarla.

# Bibliografía

- 1. Sánchez de Cos J, Utrabo I, Cabrera J, Gómez B. Manual de Braquiterapia. Sección IX. Neoplasias broncopulmonares y torácicas [Internet]. 2018 [citado 21 de junio de 2022]. Disponible en: https://seor.es/wp-content/ uploads/2019/11/Gu%C3%ADa-de-Braquiterapia.pdf
- 2. Altabas M,Arbea L,Arenas M,Arias de la Vega F,Arribas L,Asín G, et al. Manual práctico de Oncología Radioterápica [Internet]. 2013 [citado 21 de junio de 2022]. Disponible en: https://seor.es/wp-content/uploads/2020/03/ Manual-Practico-de-Oncologi%CC%81a-Radioterapica.pdf
- 3. Litmanovich E, Gamarnik A. Colgajo hipotenar para el tratamiento de ciertos túneles carpianos. Revista de la Asociación Argentina de Ortop [Internet]. [citado 21 de junio de 2022];59(3):308-9. Disponible en: https:// www.aaot.org.ar/revista/1993\_2002/1994/1994\_3/590307.pdf
- 4. García AI, Sánchez-Oro R, Castán A, Fatahi ML, Yago E, Bleila M. Ecografía con contraste. Nuevas guías, nuevas aplicaciones [Internet]. [citado 21 de junio de 2022]. Disponible en: https://piper.espacio-seram.com/index.php/seram/article/view/4687/3153
- 5. Polo L, Aroca A, Deiros L, Bret M, Labrandero C, Villagrá F. Cirugía de arco aórtico en neonatos y lactantes con perfusión cerebral selectiva: resultados a corto y medio plazo. Revista española de pediatría [Internet]. Agosto de 2009 [citado 21 de junio de 2022];65(4):297-302. Disponible en: https://www.seinap.es/wp-content/uploads/Revista-de-Pediatria/2009/ REP%2065-4.pdf#page=11
- 6. Rodríguez Gandía MÁ, Moreira Vicente V, Gallego Rivera I, Rivero Fernández M, Garrido Gómez E. Apendicitis epiploica: la otra apendicitis. Gastroenterol Hepatol [Internet]. 2008 [citado 21 de junio de 2022];31(2):98-103. Disponible en: https://www.elsevier.es/es-revista-gastroenterologia-hepatologia-14-articulo-apendicitis-epiploica-otra-apendicitis-S0210570508712718
- 7. García-Germán D, Gómez A, Occhi B. Tenodesis extraarticular de Lemaire modificada [Internet]. [citado 21 de junio de 2022]. Disponible en: http://www.drgarciagerman.com/arch/publicaciones/publicacion\_251.pdf
- 8. Traumatología Ortopedia 3.0. Técnica de Lemaire [Internet]. YouTube; 2020 [citado 21 de junio de 2022]. Disponible en: https://www.youtube. com/watch?v=lKhXdXoTQFc
- 9. Rezum, operación de próstata con vapor de agua [Internet]. Clínica Universidad de Navarra. [citado 21 de junio de 2022]. Disponible en: https:// www.cun.es/centro-prostata/tratamientos/rezum
- 10. Peinado F.Terapia térmica con vapor de agua para hiperplasia benigna de próstata - REZUM [Internet].YouTube; 2020 [citado 21 de junio de 2022]. Disponible en: https://youtu.be/383NQQ6ySRs
- 11. Guzmán JM, Tofé I, Gómez E. Exanguinotransfusión. An Pediatr Contin [Internet]. 2009 [citado 21 de junio de 2022];7(5):297-302. Disponible en: https://www.elsevier.es/es-revista-anales-pediatria-continuada-51-articulo-exanguinotransfusion-S1696281809725831
- 12. D' Elia M, Amico RA, Maio J, Capomassi MA. Consolidaciones viciosas del radio distal. Revista Asociación Argentina Ort [Internet]. [citado 21 de junio de 2022];67(1):27-32. Disponible en: https://www.aaot.org.ar/revista/1993\_2002/2002/2002\_1/670104.pdf
- 13. Barta A. Back to the basics on ICD-10-PCS spinal fusion coding retired. Journal of AHIMA [Internet]. 2016 [citado 21 de junio de 2022];87(10):84 7. Disponible en: https://bok.ahima.org/doc?oid=301898
- 14. Barrera Ramírez LM, Drago Serrano MAE, Pérez Ramos J, Sainz Espuñes TDELR, Zamora AC, Gómez Arroyo F, et al. Citometría de flujo: Vínculo entre la investigación básica y la aplicación clínica. Rev Inst Nac Enferm Respir [Internet]. 2004 [citado 21 de junio de 2022];17(1):42-55. Disponible en: http://www.scielo.org.mx/scielo.php?script=sci\_arttext&pid=S0187-75852004000100007

## Información y dudas sobre codificación

Se autoriza la reproducción total o parcial de los Cuadernos de Codificación CIE-10-ES siempre que sea para uso no comercial y haciendo referencia al documento: "Subdirección General de Información Sanitaria. Cuadernos de Codificación CIE-10-ES. Madrid. Ministerio de Sanidad".

Para la notificación de erratas de la CIE-10-ES de la edición vigente, solicitamos la cumplimentación del formulario disponible a tal efecto, en la siguiente página electrónica: https://eciemaps.mscbs.gob.es/ecie-Maps/errata/errata.html

Para la consulta de dudas relacionadas con la asignación de códigos o aplicación de la normativa en codificación clínica, solicitamos la cumplimentación del formulario disponible a tal efecto, en la siguiente página electrónica:

https://eciemaps.mscbs.gob.es/ecieMaps/question/question.html

Para otras informaciones, puede dirigirse al Servicio de Información de Actividad Sanitaria Subdirección General de Información Sanitaria. Ministerio de Sanidad. Pº del Prado, 18-20. 28014 MADRID. E-mail: icmbd@mscbs.es

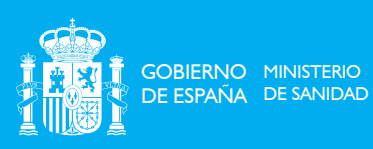

www.sanidad.gob.es